Bydgoszcz, 8 października 2016 r.

Opracowanie dokumentu: dr hab. inż. Sławomir Cieślik, prof. nadzw. UTP dr inż. Kazimierz Bieliński dr inż. Włodzimierz Bieliński dr inż. Marcin Drechny

## **WYTYCZNE DO PISANIA PRAC DYPLOMOWYCH Obowiązujące na WTIiE dla kierunków studiów: elektrotechnika oraz energetyka Instytut Inżynierii Elektrycznej WTIiE UTP**

## **Zasady ogólne**

- 1. Praca musi posiadać stronę tytułową i określone dokumenty sporządzone wg wzoru wymaganego na Wydziale Telekomunikacji, Informatyki i Elektrotechniki [4]. Praca inżynierska powinna stanowić opis rozwiązania zadania inżynierskiego, zawierający element projektowy lub eksperymentalny, z opisem uzyskanych wyników. Praca magisterska powinna zawierać: element projektowy lub eksperymentalny, szczegółową analizę i krytyczne odniesienie do rozwiązywanego problemu (z uwzględnieniem literatury), element wykorzystujący modele matematyczne z oceną ich przydatności do rozwiązania podjętego problemu oraz uzasadnioną ocenę oryginalności i skuteczności rozwiązania podjętego problemu.
- 2. Praca ma być napisana na stronach formatu A4. Główny tekst pracy należy wyjustować (wyrównać do obu stron).
- 3. W pracy należy unikać skanowania rysunków i treści z innych opracowań. Jeżeli autor chce odwołać się do treści (rysunku) z innego opracowania powinien ten rysunek wykonać samodzielnie i powołać się na opracowanie, z którego wziął ideę rysunku. Powołanie należy stosować w postaci numeru danego źródła wg spisu literatury, umieszczając go w nawiasach prostokątnych, np. [23].
- 4. Układ strony należy skonfigurować poprzez określenie pozycji marginesów w następujący sposób:

górny: 2,5 cm; dolny: 2,5 cm; prawy: 1,5 cm; lewy:  $3.8 \text{ cm} (2.5 \text{ cm} + 1.3 \text{ cm} \text{ na} \text{ or}$ .

- 5. Tekst główny pracy należy pisać przy użyciu czcionki podstawowej Times New Roman o rozmiarze 12, a odstęp między wierszami (interlinia) należy ustawić na 1,5 wiersza.
- 6. Odstęp pomiędzy znakami normalny (0 pkt.), pomiędzy wyrazami należy wstawiać tylko jeden znak spacji.
- 7. Na końcu wiersza w tekście nie powinny występować pojedyncze litery lub spójniki (tzw. sieroty). Trwałe przeniesienie spójnika (pojedynczej litery czy nawet całego wyrazu) do kolejnego wiersza można zrealizować przy użyciu tzw. twardej spacji. Więcej informacji można znaleźć w [1].
- 8. Należy stosować wcięcie w pierwszym wierszu akapitu w tekstach rozdziałów/podrozdziałów.
- 9. Numerować należy wszystkie strony pracy (numeracja stron w stopce wyrównana do prawej, czcionka o rozmiarze 12 pkt.) z wyjątkiem pierwszej strony, którą jest strona tytułowa.
- 10. Cytaty należy umieścić w cudzysłowie wskazując źródło literaturowe.
- 11. Elementy zdania, które należy uwypuklić, można pogrubić (styl czcionki pogrubiony  $-$  bold).
- 12. Do rozpisania akronimów zwrotów obcojęzycznych należy stosować kursywę. Akronim rozpisujemy, ujmując w nawias tekst rozpisania, tylko raz podczas pierwszego jego użycia w tekście pracy np. CCT (ang. *Correlated Colour Temperature*).
- 13. Numerowanie tabel, rysunków i wzorów stosować w kolejności występowania w całej pracy lub w ramach rozdziału (w powiązaniu z numerem rozdziału/podrozdziału).
- 14. Tytuły rozdziałów (Nagłówek 1) należy pisać pogrubioną czcionką Times New Roman CE o rozmiarze 14.
- 15. Tytuły podrozdziałów (Nagłówek 2) należy pisać czcionką pogrubioną Times New Roman CE o rozmiarze 13, a kolejne (Nagłówek 3) należy pisać pogrubioną czcionką o rozmiarze 12.
- 16. Nie należy stawiać kropek na końcu tytułów rozdziałów i podrozdziałów oraz w podpisach pod rysunkami i tytułach tabel.
- 17. Każdy nowy rozdział (nie podrozdział) rozpoczyna się od nowej strony.
- 18. Każdy rysunek i tabela musi mieć numer i tytuł. Tytuły rysunków i tabel należy pisać czcionką 11 z interlinią 1. Tytuły tabel umieszczamy nad tabelą (wyśrodkowując tekst), a tytuły rysunków pod rysunkiem (wyśrodkowując tekst). W przypadku rysunków należy stosować podpis pod rysunkiem o następującej treści: Rys. 1. Tytuł rysunku (bez kropki na końcu). Tytuł tabeli należy umieścić nad tabelą np.: Tab. 1. Tytuł tabeli (bez kropki na końcu).
- 19. Tabele umieszcza się na jednej stronie, nie dzieli się tabel stronami, z wyjątkiem tabel dużych, nie mieszczących się na jednej stronie.
- 20. Przykłady umieszczania w tekście tabeli:

Tab. 1. Zestawienie danych o profilu obciążenia mocą czynną linii elektroenergetycznej [78]

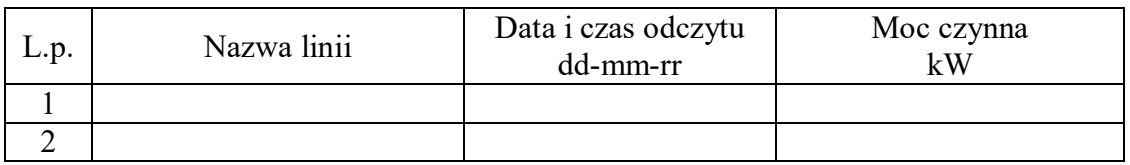

Tab. 2. Zestawienie wyników pomiarów rezystancji uzwojenia metodą techniczną

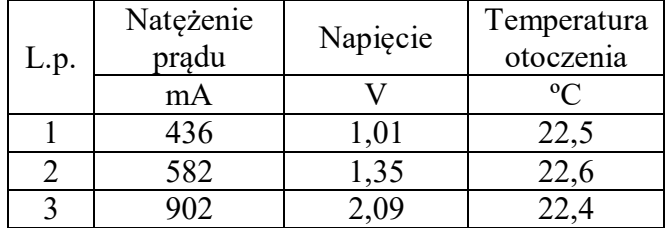

21. Przykład umieszczania w tekście rysunku:

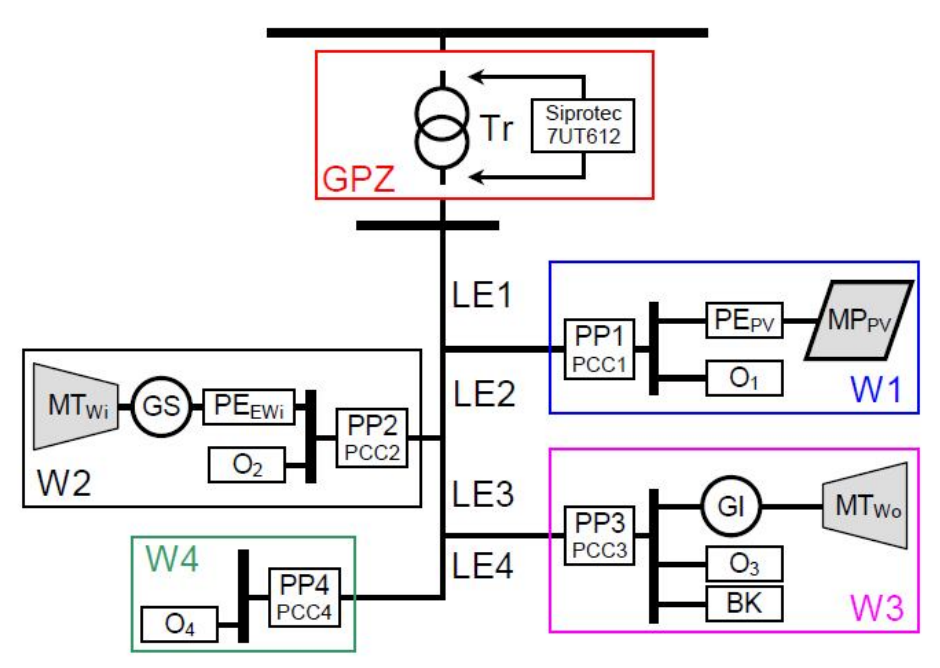

Rys. 1. Schemat ideowy struktury modelu sieci elektroenergetycznej [87]

- 22. Źródło informacji powinno być wskazane w postaci numeru danego źródła wg spisu literatury, umieszczonego w nawiasach prostokątnych, bezpośrednio za tytułem rysunku/tabeli. Jeśli nie wskazano źródła, to przyjmuje się, że jest to opracowanie własne autora pracy.
- 23. Do każdego rysunku i tabeli musi być odwołanie z tekstu pracy i w takim przypadku należy w tekście pracy zapisać np.: Na rysunku 3 przedstawiono…… lub w tabeli 2 zamieszczono ………
- 24. Bezpośrednio po tytułach rozdziałów i podrozdziałów nie powinien znajdować się rysunek lub tabela. Rysunki i tabele należy poprzedzać tekstem.
- 25. W tekście pracy należy powoływać się na każdą pozycję umieszczoną w wykazie literatury. Na przykład przy powoływaniu się na pozycję pierwszą w wykazie literatury, należy dokonać zapisu [1], przy powoływaniu się na pozycję pierwszą i piętnastą [1, 15], a przy powoływaniu się na pozycje od pierwszej do szóstej  $[1 - 6]$ .
- 26. Wzory matematyczne w pracy należy kolejno numerować. Można przyjąć numerację w kolejności występowania w pracy lub w powiązaniu z numerem rozdziału. W tym samym wierszu umieszczane są wzory i ich numeracja z tym, że wzory umieszczane są na środku strony natomiast numery wzorów wyrównane są do prawej strony. Wzory muszą być pisane z wykorzystaniem edytora wzorów. Umieszczanie w pracy wzorów skanowanych jest niedopuszczalne. Wzory umieszcza się w osobnym wierszu pomiędzy tekstem pracy. Wszystkie stosowane we wzorach symbole muszą zostać wyjaśnione. Czcionki symboli we wzorach muszą być identyczne jak te, których użyto w tekście. Nazwy funkcji oraz stałe należy pisać czcionką prostą, natomiast zmienne czcionką pochyłą (kursywą) [3].
- 27. Spis literatury należy przygotować zgodnie z podanym niżej przykładem ([10] dla stron internetowych, [11] dla norm, dokumentacji technicznej, not katalogowych, [12] dla artykułów z czasopism, [13] dla pozycji książkowych):
- [10] Kaszyńska A. Twarda spacja, czyli likwidujemy jednoliterówki na końcu linii, Strona internetowa, (http://jaknapisac.pl/tajniki-worda/twarda-spacja-czyli-likwidujemyjednoliterowki-na-koncu-linii/ - dostęp 27.09.2016 r.).
- [11] Norma PN-EN 13201 część 1 do 4:2007. Oświetlenie dróg.
- [12] Oleksy M., Kraśniewski J., Janke W., 2014. Wpływ temperatury na charakterystyki optyczne i elektryczne diod LED mocy. Przegląd Elektrotechniczny 9 (R. 90), 83-85.
- [13] Paska J., 2010. Wytwarzanie rozproszone energii elektrycznej i ciepła. Oficyna Wydawnicza Politechniki Warszawskiej.
- 28. Pozycje literaturowe w spisie umieszczane są alfabetycznie. Należy stosować zasady pisania tekstów technicznych podane w wykazie literatury niniejszego dokumentu np. w [3] oraz dobre zasady np. opisane na stronie dr. inż. Edwarda Musiała [2].

## **Struktura pracy (w części merytorycznej)**

Na początku pracy umieszczany jest wstęp. We wstępie należy przedstawić treść, która wprowadzi czytającego pracę w zagadnienie podane w tytule. Należy określić obszar poruszanego zagadnienia, następnie przechodząc kolejno do szczegółów (zawężać zagadnienie) określić problem, który istnieje w przedstawionym obszarze nauki lub techniki. Problem ten trzeba sprecyzować. Następnie należy określić jak ten problem próbowali rozwiązać inni (odniesienie do literatury). Jednak nie należy szczegółowo opisywać rozwiązań przedstawianych w literaturze, a jedynie wskazać kto (wskazanie literatury) i jak (skrótowo, maksymalnie kilka zdań) próbował rozwiązać ten problem i jaki uzyskał wynik (zdaniem autora pracy dyplomowej). Z tego opisu musi wynikać, co zostało do zrobienia dla autora pracy dyplomowej. Następnie należy sformułować cel pracy i jej zakres.

Kolejne rozdziały muszą stanowić logiczną całość. Autor pracy dyplomowej ciągle musi mieć na uwadze tytuł pracy. Nie pisać o rzeczach oczywistych lub dobrze opisanych w literaturze. Jeżeli dane zagadnienie opisane jest w literaturze, to należy stosować odwołania do literatury, a nie przepisywać treści do swojej pracy. Po każdym rozdziale może znaleźć się podsumowanie rozdziału. W tym podsumowaniu autor powinien napisać co istotnego, z punktu widzenia tematu pracy, zawiera podsumowywany rozdział, w jakim stopniu treść tego rozdziału wzbogaca pracę inżynierską/magisterską oraz jaki jest oryginalny wkład autora pracy dyplomowej w tej części. W końcu podsumowania powinno się znajdować nawiązanie do następnego rozdziału pracy.

Praca dyplomowa musi kończyć się wnioskami. Wnioski należy formułować krótko i zwięźle (najlepiej w konkretnych punktach). Wnioski muszą wynikać z treści zawartych w pracy dyplomowej. Nie może być to skrótowy opis wykonanych czynności.

## **Literatura (do wytycznych pisania prac dyplomowych)**

- [1] Kaszyńska A. Twarda spacja, czyli likwidujemy jednoliterówki na końcu linii, Strona internetowa, (http://jaknapisac.pl/tajniki-worda/twarda-spacja-czyli-likwidujemy-jednoliterowki-nakoncu-linii/ - dostęp 27.09.2016 r.)
- [2] Musiał E. Strona internetowa, (http://www.edwardmusial.info/ dostęp 27. 09. 2016 r.).
- [3] Pawluk K., 2002. Jak pisać teksty techniczne poprawnie. Informacje o Normach i Przepisach Elektrycznych. Biuletyn SEP, Nr 46, str. 18-22. (http://www.sep.com.pl/opracowania/Jak%20pisac%20teksty%20techniczne.pdf - dostęp 27. 09. 2016 r.)
- [4] Regulamin Dyplomowania. Wydział Telekomunikacji, Informatyki i Elektrotechniki, Strona internetowa, (http://wtie.utp.edu.pl/dla-dyplomantow/ - dostęp 27. 09. 2016 r.).